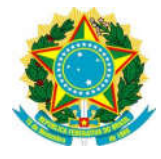

## **TERMO DE DECLARAÇÃO DE CONCORDÂNCIA E VERACIDADE**

**(Cadastro de Usuários Externos no SEI da CRQ-XX)**

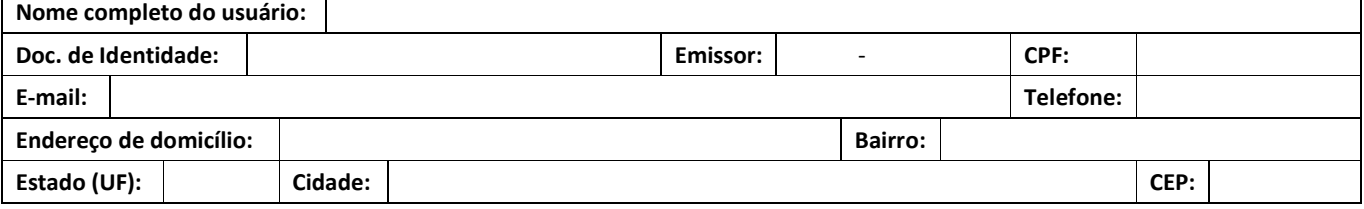

A realização do cadastro como Usuário Externo no SEI-CRQ-XX (sei.crqxx.gov.br) e, a entrega deste documento importará na aceitação de **todos os termos e condições que regem o processo eletrônico**, conforme Decreto nº 8.539, de 8 de outubro de 2015, e demais normas aplicáveis, admitindo como válida a assinatura eletrônica na modalidade cadastrada (*login/senha*), tendo como consequência a responsabilidade pelo uso indevido das ações efetuadas, as quais serão passíveis de apuração civil, penal e administrativa. Ainda, declaro que o endereço informado referente ao meu domicílio é verdadeiro e que são de minha exclusiva responsabilidade:

I - o sigilo da senha de acesso, não cabendo, em qualquer hipótese, alegação de uso indevido;

II - a conformidade entre os dados informados no formulário eletrônico de peticionamento e os constantes o documento protocolizado, incluindo o preenchimento dos campos obrigatórios e anexação dos documentos essenciais e complementares;

III - a confecção da petição e dos documentos digitais em conformidade com os requisitos estabelecidos pelo sistema, no que se refere ao formato e ao tamanho dos arquivos transmitidos eletronicamente;

IV - **a conservação dos originais em papel de documentos digitalizados enviados por meio de peticionamento eletrônico até que decaia o direito da Administração de rever os atos praticados no processo**, para que, caso solicitado, sejam apresentados ao CRQ-XX para qualquer tipo de conferência;

V - a verificação, por meio do recibo eletrônico de protocolo, do recebimento das petições e dos documentos transmitidos eletronicamente;

VI - a observância de que os atos processuais em meio eletrônico se consideram realizados no dia e na hora do recebimento pelo SEI, considerando-se tempestivos os atos praticados até as 23 horas e 59 minutos e 59 segundos do último dia do prazo, considerado sempre o horário oficial de Brasília, independente do fuso horário em que se encontre o usuário externo;

VII - **a consulta periódica ao SEI, a fim de verificar o recebimento de intimações do CRQ-XX, as quais serão consideradas realizadas na data em que o usuário efetuar sua consulta no sistema ou, quinze dias após a sua expedição, caso não seja consultada pelo usuário.**

VIII - as condições de minha rede de comunicação, o acesso ao meu provedor de internet e asn configurações do computador utilizado nas transmissões eletrônicas;

IX - a observância dos períodos de manutenção programada, que serão realizadas, preferencialmente, no período da 0 hora dos sábados às 22 horas dos domingos ou da 0 hora às 6 horas nos demais dias da semana, ou qualquer outro tipo de indisponibilidade do sistema.

Para que o cadastro seja liberado o Usuário deverá apresentar-se **pessoalmente** na unidade do Conselho Regional de Química – 20ª Região, de posse dos seguintes documentos:

- O original deste Termo, preenchido e assinado; e
- Cópias de RG e CPF ou de outro documento de identidade no qual conste CPF **[juntamente com o original para fins de autenticação administrativa]**

**ATENÇÃO**: Alternativamente, poderão ser entregues por terceiro ou enviados por Correios as **cópias autenticadas** dos documentos acima indicados e o presente Termo com reconhecimento de firma em cartório. A correspondência por Correios deve ser endereçada ao Protocolo do CRQ-XX. (Rua Santa Tereza, 59 –Vila Rosa Pires – Campo Grande/MS - CEP: 70.004-330).

Cidade - MS, xx de xxxxxxxxx de 2020.

\_\_\_\_\_\_\_\_\_\_\_\_\_\_\_\_\_\_\_\_\_\_\_\_\_\_\_\_\_\_\_\_\_\_\_\_\_\_\_\_\_\_\_\_\_\_\_\_\_\_\_\_\_\_\_\_\_\_ Assinatura do Usuário